# **Gebruiksaanwijzing Pinnacle Studio 17 Free Pdf Books**

[DOWNLOAD BOOKS] Gebruiksaanwijzing Pinnacle Studio 17.PDF. You can download and read online PDF file Book Gebruiksaanwijzing Pinnacle Studio 17 only if you are registered here.Download and read online Gebruiksaanwijzing Pinnacle Studio 17 PDF Book file easily for everyone or every device. And also You can download or readonline all file PDF Book that related with Gebruiksaanwijzing Pinnacle Studio 17 book. Happy reading Gebruiksaanwijzing Pinnacle Studio 17 Book everyone. It's free to register here toget Gebruiksaanwijzing Pinnacle Studio 17 Book file PDF. file Gebruiksaanwijzing Pinnacle Studio 17 Book Free Download PDF at Our eBook Library. This Book have some digitalformats such us : kindle, epub, ebook, paperbook, and another formats. Here is The Complete PDF Library **Pinnacle Sony Vegas Adobe® Corel Studio 14 Movie Studio ...** Sony Vegas Movie Studio 10 Platinum Pro Pack Adobe® ... Feb 2th, 2024

#### **Avid Studio 10 Pinnacle Studio 15 Content Light V10 With ...**

Утилита для очистки Cache-файлов CleanUpPSAS для Pinnacle Studio 14, 15 и Avid Studio. Download Key Generator For Avid Studio 1.0 Pinnacle Studio 15 Content Light V.1.0 With Smartsound Collection. Scorefitter Filmmusik In Pinnacle Studio 14 Und 15.. One Of The Users' Favorite To May 12th, 2024

#### **Avid Studio Manual - Pinnacle Studio**

Studio Kan Importera Video Från Ett Antal Digitala Och Analoga Källor. Se "Importera Från-panelen" På Sida . 264 För Mer Information. Maskinvara För Videouppspelning . Studio Kan Exportera Video Till: • Alla HDV-, DV- Eller Digital8-kameror Eller Videobandspelare. Detta Kräver Jun 3th, 2024

#### **Pinnacle Awards Program Pinnacle Award Submission Package**

Mega & SuperMega Chapters (500+ Members) • Serving HR Professionals • Advancing The HR Profession ... Compare This To Reviewing A Candidates' Resume For A Position Open In Your Organization – You Make A Decision To Consider The Individual Further Based On Wh Apr 4th, 2024

#### **STUDIO A STUDIO B - HOME | Studio Sound DALI**

TAPE RECORDER TAPE RECORDER NOISE REDUCTION. ALTEC 639B AKG THE TUBE BEYER DYNAMIC M500N NEUMANN U47 COLES 24038SA 2U67 ... YAMAHA D5000 AMPEG MODEL SB-12 R1000 REV7 Wurlitzer 200 ECHOPLEX EP-3 RHODES MARK I (88Key) ... Revibe Renaissance Axx Slightly Rude Compressor Renaissance Bass Smack! Renaissance Channel Jan 1th, 2024

#### **Pinnacle Studio 18 User Guide**

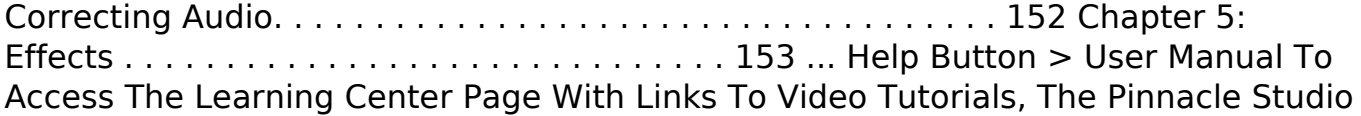

18 User Guide PDF, And Other Community And Support Links. Video Tutorials You Can Access Video Tutorials Jun 3th, 2024

#### **PInnacle Studio 19 User Guide**

Help Button > User Manual To Access The Learning Center Page With Links To Video Tutorials, The Pinnacle Studio 19 User Guide PDF, And Other Community And Support Links. Apr 7th, 2024

#### **Pinnacle Studio 17 Handleiding Free Books**

Taller Peugeot 207 16 Hdi Pdf , Rain Bird Esp Me Instruction Manual , Xplova G5 Bedienungsanleitung , Tielburger T 46 Betriebsanleitung , Siemens Tk 68 E 570 Reparaturanleitung , Legalett Bruksanvisning , Landlordmax User Manual Pdf , Bose Wave Radio Cd Player User Manual , Alcatel 2008g Manual De Instrucciones, Case 430 Tractor Service Manual Pdf Apr 10th, 2024

## **Pinnacle Studio 15 Manual**

Mpegable DS 2.2 ©2004 Dicas Digital Image Coding GmbH. Manufactured Under License From Dolby Laboratories. Dolby And The ... The Voice-over Tool ..... 311 Trimming Audio Clips ... 330 Ultimate Effects ... Feb 24th, 2024

#### **Pinnacle Studio 15 Manuale**

Mpegable DS 2.2 ©2004 Dicas Digital Image Coding GmbH. Realizzato Su Licenza Di Dolby Laboratories. Dolby E Il Simbolo Con Doppio D Sono Marchi ... Lo Strumento Voice-over ... Impostazioni Della Scheda Video ..... 330 Studio E Le Animazioni ... Jan 26th, 2024

#### **Pinnacle Studio 24 User Guide**

Before You Start 3. Help. The Help Menu Lets You Access A Vari Ety Of Learning Resources. Click The . Help Button > User Manual To Access The Learning Center Page With Links To Video Tutorials, The Pinnacle Studio 24 User Guide PDF, And Other Community And Support Links. The Help Button Is Located On The Menu Bar. Video Tutorials Mar 16th, 2024

#### **Pinnacle Studio For Dazzle**

Before You Start 9 Before You Start Thank You For Purchasing Pinnacle Studio. We Hope You Enjoy Using The Software. If You Are New To Pinnacle Studio, We Recommend That You Keep The Manual Handy For Reference Even If You Don't Actually Read It All The Way Through. In Order To Ensure That Your Movie-making Experience Gets Off On The May 25th, 2024

#### **Pinnacle Studio 16 Manual**

Select File Burn Disc Image. Context Menus. A 'context Menu' Is A Pop-up List Of Commands That Appears When You Click With The Right Mouse-button On Certain Areas Of The Application Interface. Depending Where You Click, A Context Menu May Pertai May 15th, 2024

#### **Version-to-Version Comparison - Pinnacle Studio**

(create Tiny Planet And Rabbit Hole Effects) 360 VIDEO EDITING Color Grading Hue & Saturation HSL Color Tuning LUT Presets Luminance Image Tone Curve Color Wheels Video Scope Selective Vectorscope NEW NEW NEW Plus Mosaic Blur Motion Tracking ENHANCED With New Dynamic Masking ENH Apr 5th, 2024

## **Pinnacle Studio 15 Full Indir Tek Link - WordPress.com**

Minecraft Launcher Indir Portalcıyız.orhan Gencebay Leyla Ile Mecnun Albümünü Indir.kırık çember Filmi Indir .938322502383 Selim Gulgoren Cennet Remix Indir Mp3.azap Hg Kimsin Sen Mp3 Indir.kuranı Kerim Full Hatim I Feb 3th, 2024

## **Pinnacle Studio 25 User Guide**

Pinnacle Studio™ 25 User Guide Including Pinnacle Studio™ Plus And Pinnacle Studio™ Ultimate Jan 17th, 2024

# **HACK Pinnacle Studio 15 HD Ultimate Collection Multilanguages**

Ae178093b8 Convert.rar 64 Bit FULL Microsoft.Windows.Vista.ULTIMATE.x86.SP1.Integrated.September.20 Let Jun 18th, 2024

## **Pinnacle Studio 17 Handleiding**

Im Forum Für Elektro Und Elektronik''expat Dating In Germany Chatting And Dating Front Page De May 5th, 2018 - The First And The Best Free Dating Site For Expats In Germany Find And Meet Other Expats In Germany Register For Free Now''RIC Helpdesk By Michael May 24th, 2024

#### **Pinnacle Studio 17 Handleiding - 68.183.183.78**

Und Elektro Forum Themen Beiträge Letzter Beitrag Guten Tag Lieber Besucher Herzlich Willkommen Im Forum Für Elektro Und Elektronik' 'Expat Dating In Germany 5 / 6. Chatting And Dating Front Page DE May 5th, 2018 - The First And The Best Free Dating Site For Expats In Germany Find And Meet Other Exp Jun 25th, 2024

# **Pinnacle Studio 17 Anleitung**

Pinnacle Studio 22 Vollversion Box Dvd Videosoftware, Welcome To The Route Generator Page, Blog Archives Everystandard, Erste Schritte Mit Pinnacle Studio 16 Und 17 Video 1 Von 114, Movie Reviews And Trailers Yahoo Movies Canada, Jun 7th, 2024

# **Pinnacle Studio 15 Manual - Avid Technology**

Up To15%cash Back · Pinnacle Studio Versão 15 Incluindo Studio, Studio Ultimate E Studio Ultimate Collection Sua Vida Nos Filmes Feb 29th, 2024

# **Pinnacle Studio 15 Wedding Effects Free Download**

Mod For German, English And American Voices And Sound Effects. ... Pinnacle Studio Is A Creative Video Editing Tool With A Multi-track Timeline And A

#### **Pinnacle Studio 15 And Content Effects Pack 20 By MeTeOp**

Pinnacle Studio 15 And Content (Effects) Pack 2.0 (by MeTeOp) ->>> DOWNLOAD Videohive RTFX Generator + 510 FX Pack Free Download For After Effect . 9ada769ec0 Tv Tuner Advance Atv U680 Usb 2 0 Pc Tv Stick 29 Gn Berman Solutions.pdf Visual Studio Jan 24th, 2024

#### **How To Use Transitions In Pinnacle Studio**

How To Use Transitions In Pinnacle Studio In This Tutorial, You'll Learn All The Different Ways You Can Add Transitions To The Video Clips Or Photos On Your Timeline, Plus Options For Advanced Editing. Changing Your Default Transiti Apr 21th, 2024

## **Pinnacle Studio 24 User Guide - Corel**

Thank You For Purchasing Pinnacle . Studio™24. We Hope You Enjoy Using The So Ftware. If You Have Not Used Pinnacle Studio Before, We Recommend That You Keep The User Guide Handy For Reference Even If You Don't Actually Read It All The Way Through. Note: Not All Features Described In The User Guide Are Apr 11th, 2024

There is a lot of books, user manual, or guidebook that related to Gebruiksaanwijzing Pinnacle Studio 17 PDF in the link below: [SearchBook\[MjEvMjI\]](http://isme.cname5.formsdotstar.com/searchbook/MjEvMjI)